# **SPECIFICATION FOR LCD MODULE**

Model No. TM10064ACIWG

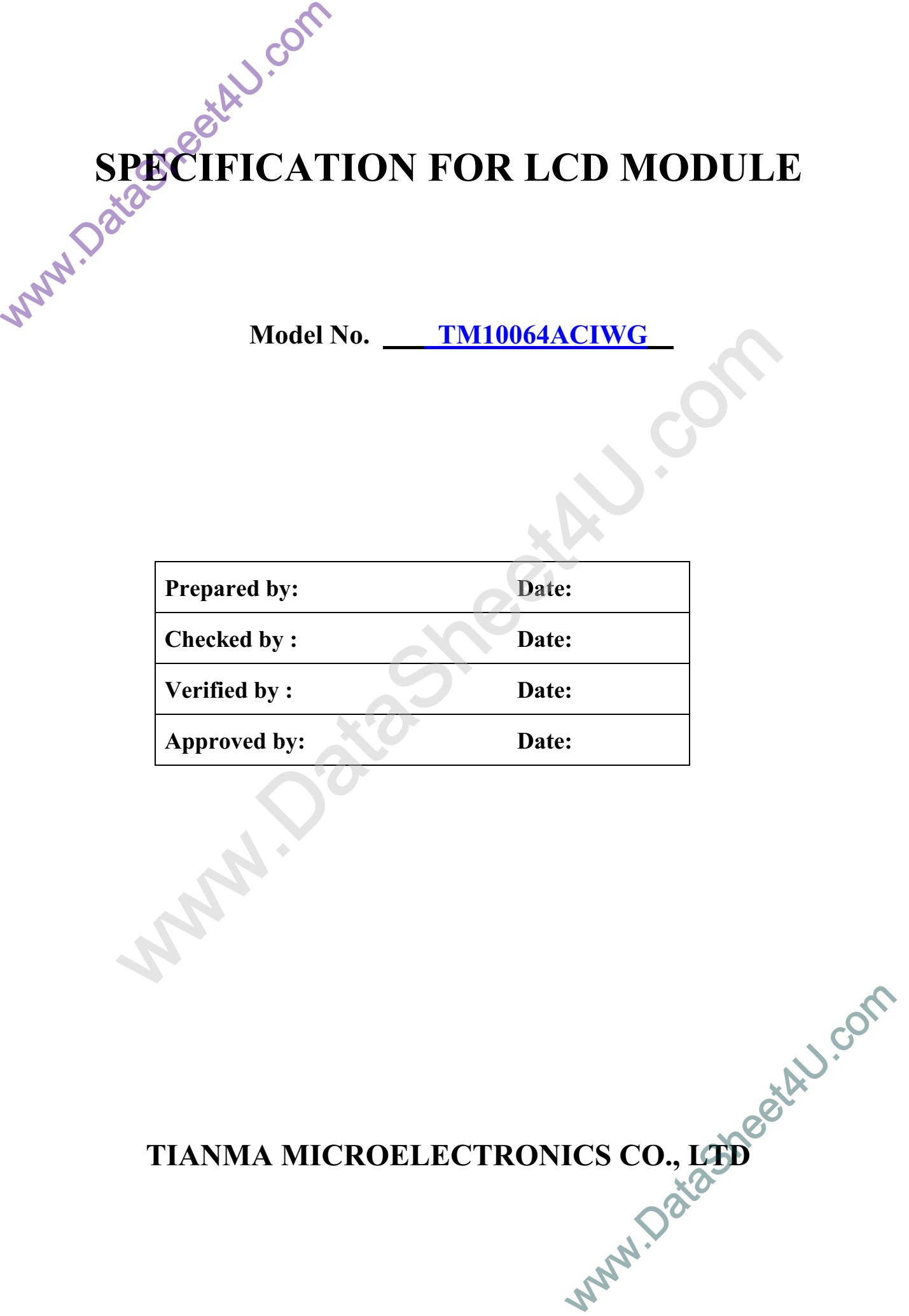

**TIANMA MICROELECTRONICS CO., LTD** 

#### **REVISION RECORD**

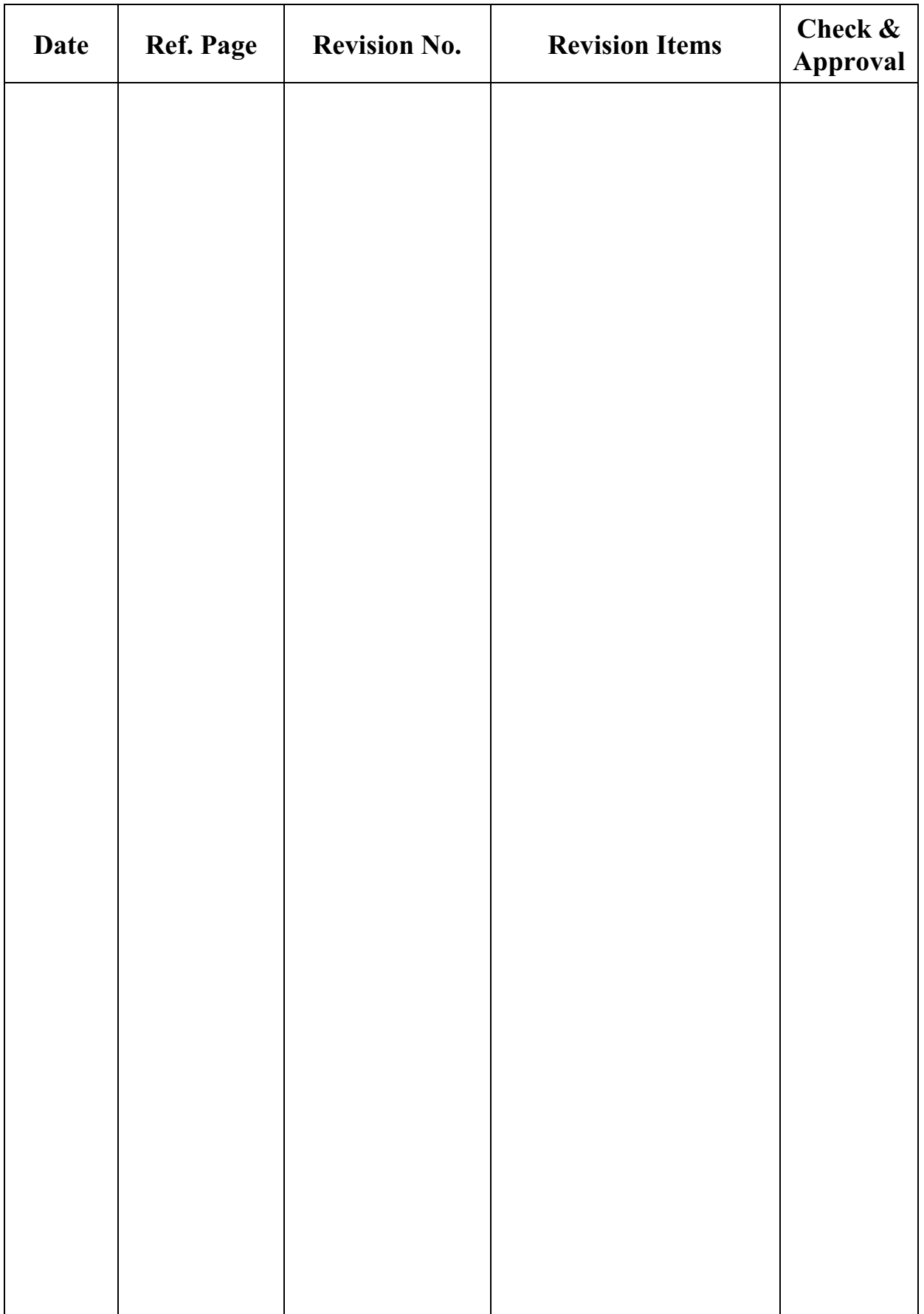

#### **1 General Specifications:**

1.1 Display type: **STN** 1.2 Display color\*: Display color: **Blue-Black** White Background: 1.3 Polarizer mode: **Transflective/Positive** 1.4 Viewing Angle:  $6:00$ 1.5 Driving Method:  $1/65$  Duty  $1/9$  Bias 1.6 Without Backlight \* Color tone is slightly changed by temperature and driving voltage. 1.7 Data Transfer: 8 Bit Parallel 1.8 Operating Temperature:  $-10$ ----+50<sup>°</sup>C  $-15$ ----+60°C **Storage Temperature:** Refer to outline drawing on next page 1.9 Outline Dimensions: **100X 64 DOTS** 1.10 Dot Matrix: 1.10 Dot Size:  $0.33X0.33(mm)$ 1.11 Dot Pitch:  $0.36X0.36$  (mm)

 $15g$ 

1.12 Weight:

### 2 Outline Drawing

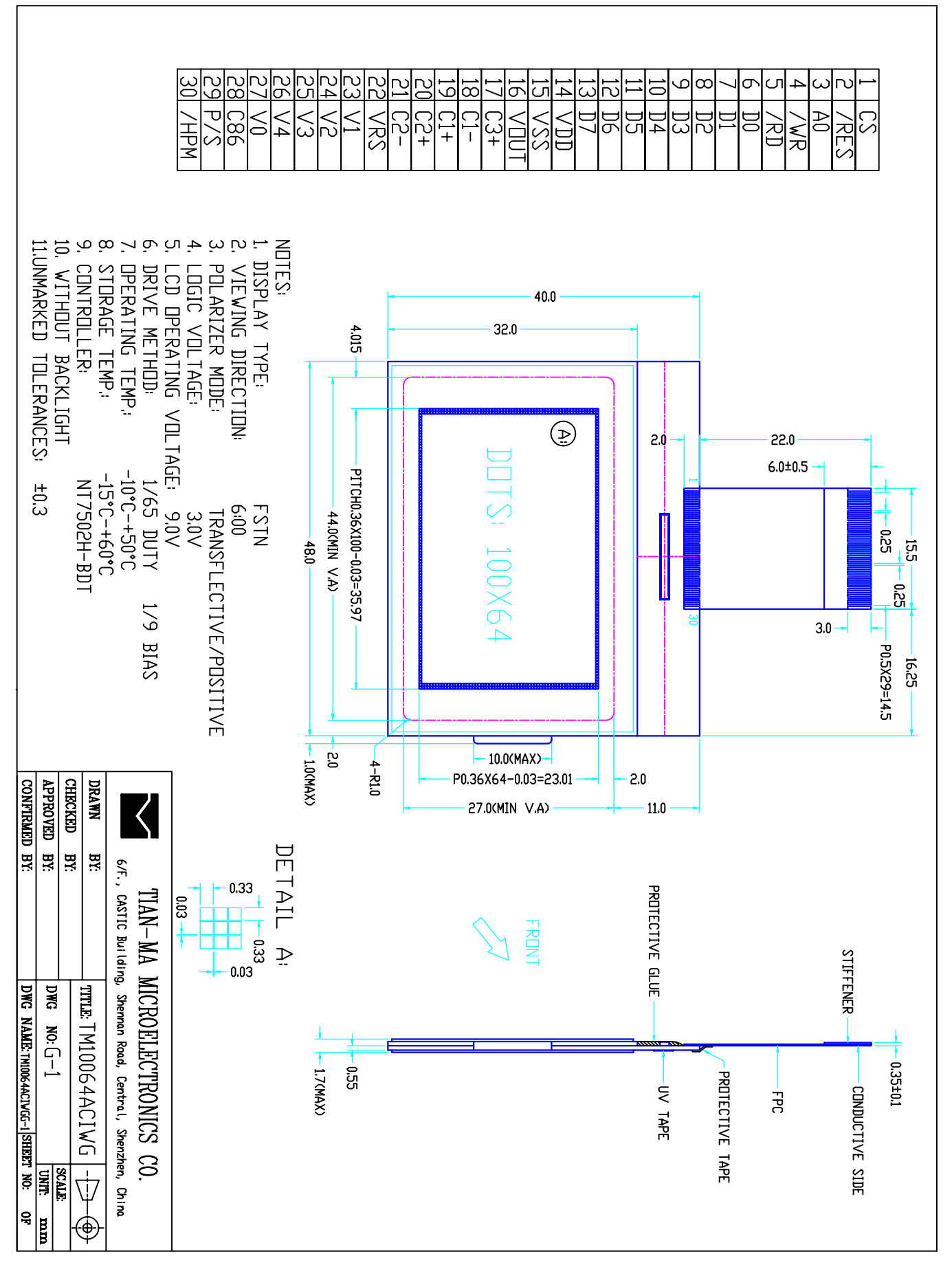

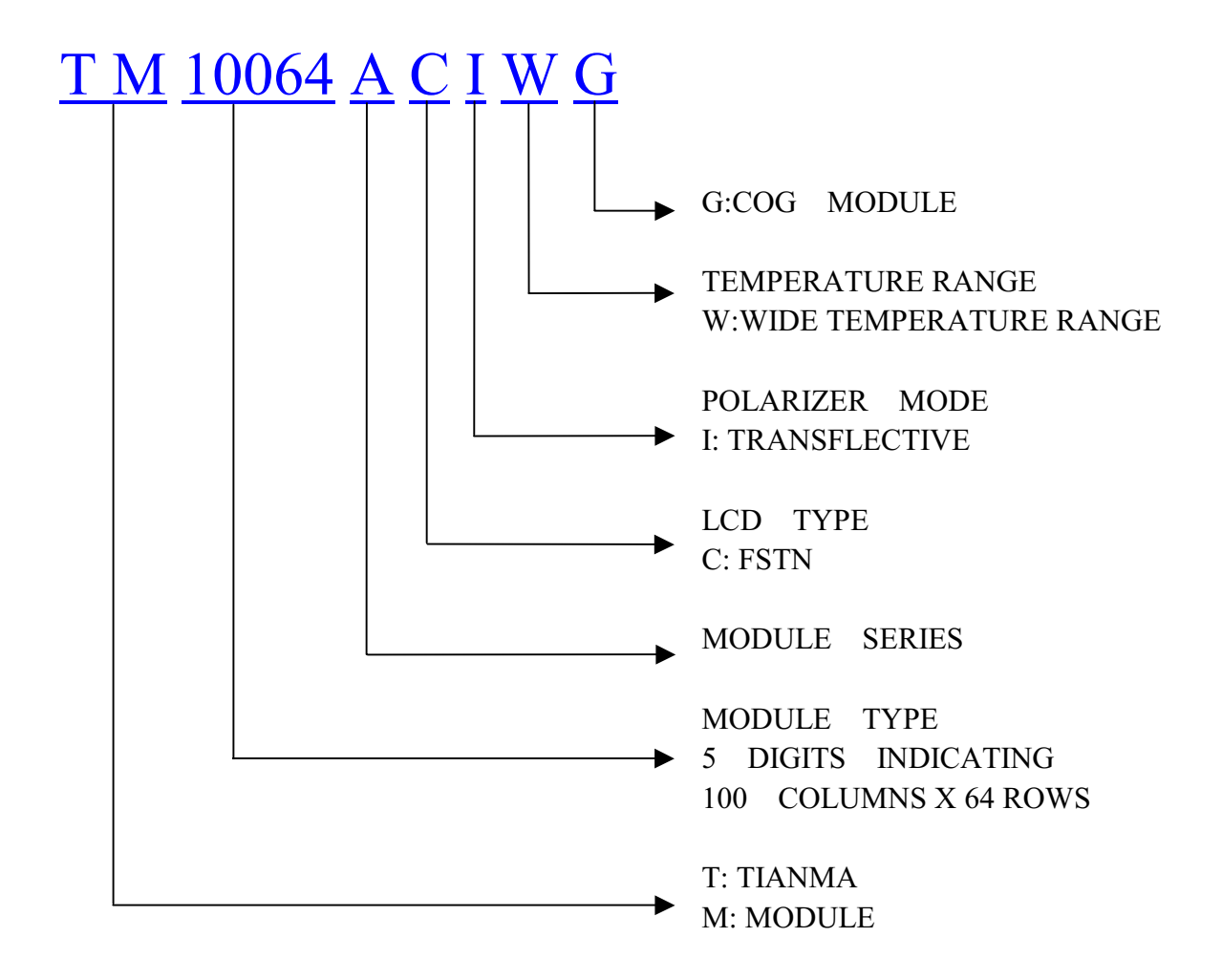

## 4 Circuit Block Diagram

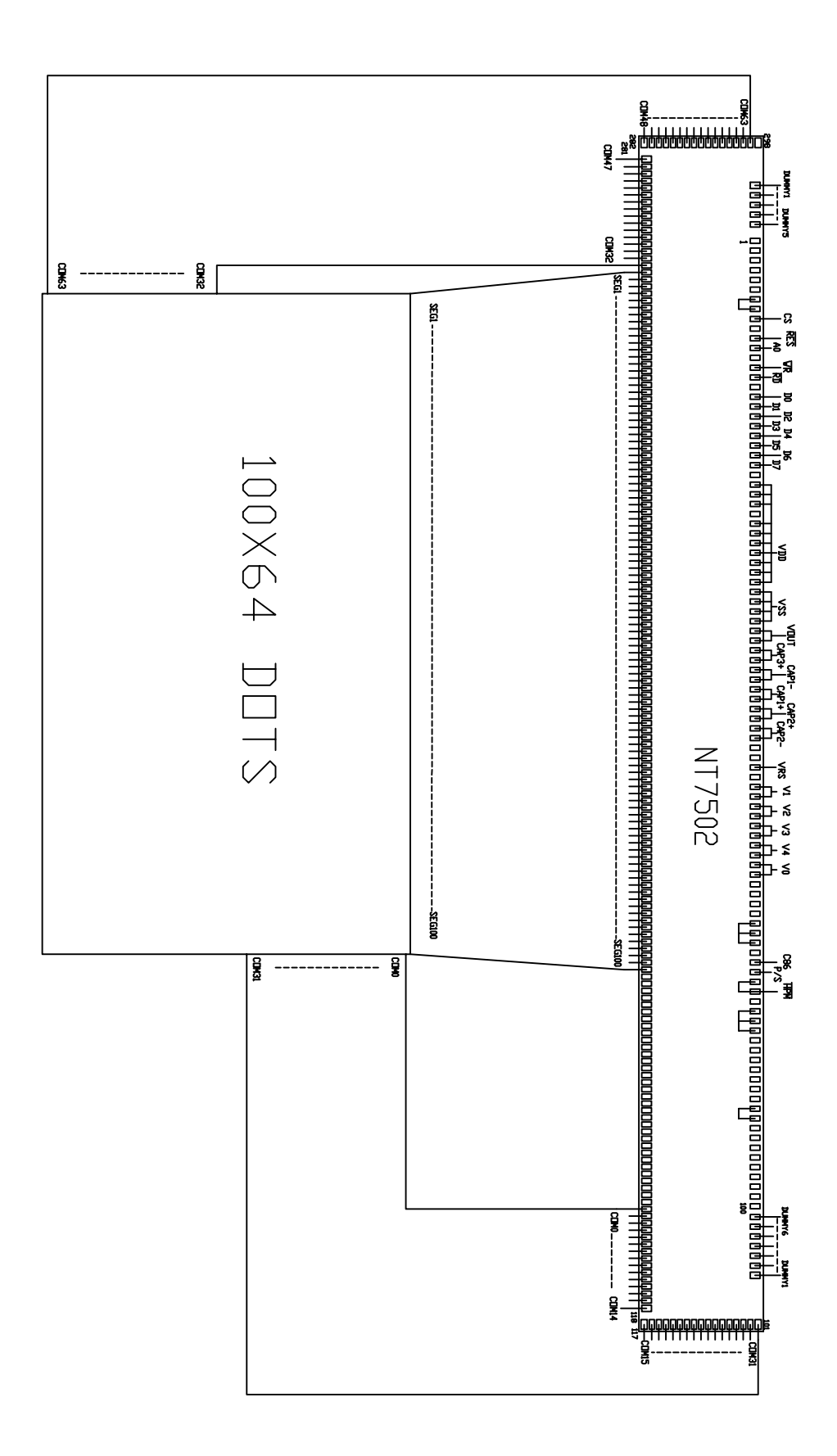

## 5 Absolute Maximum Ratings

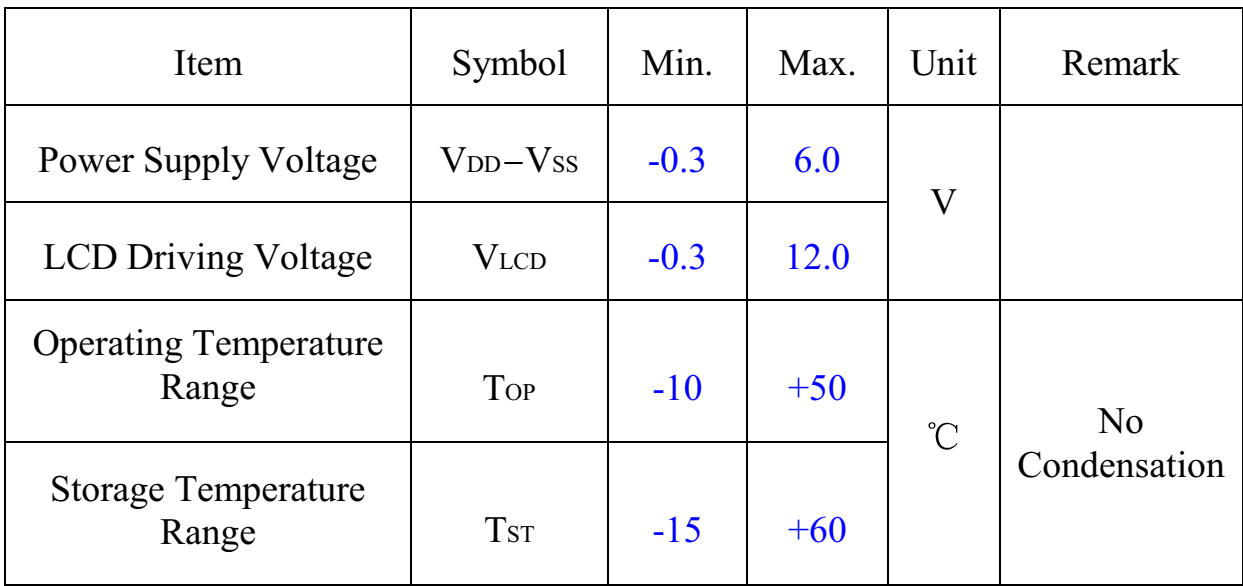

# **6 Electrical Specifications and Instruction Code**<br>6.1 Electrical characteristics

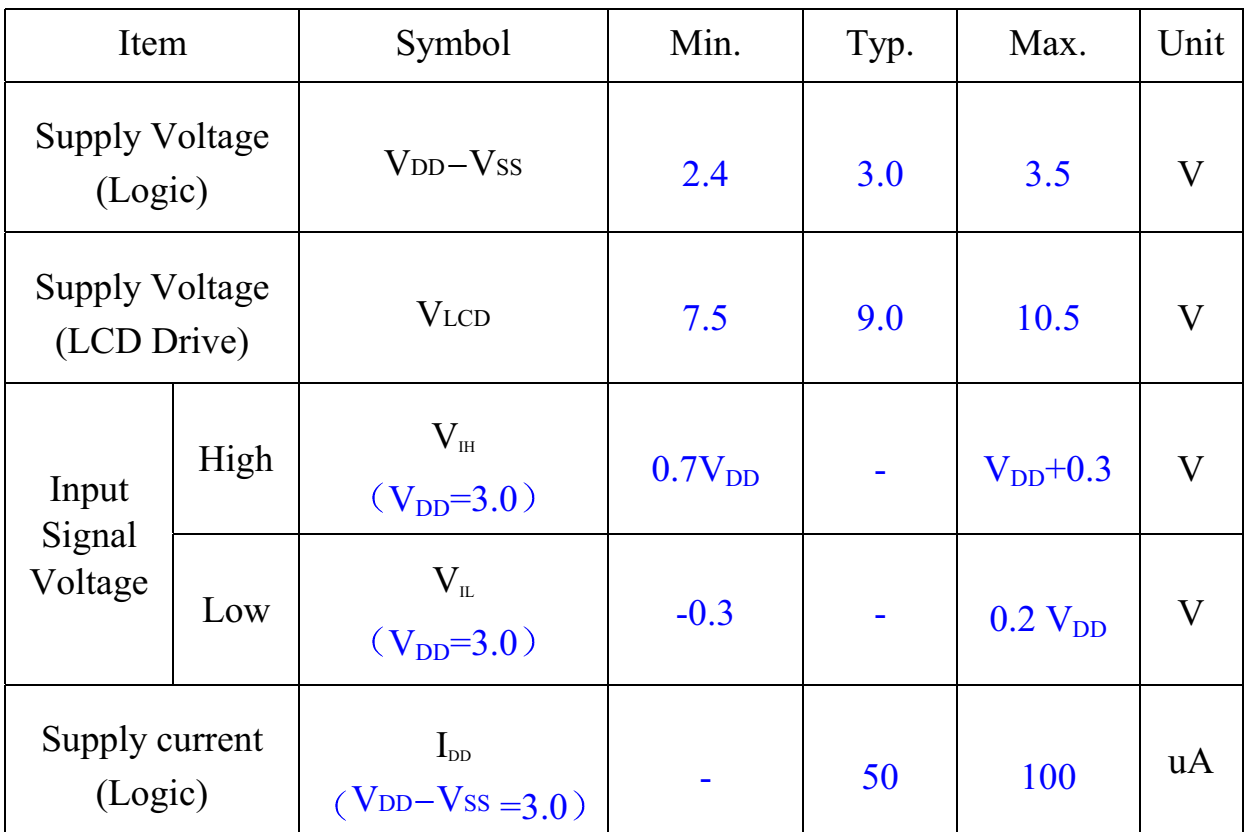

6.2 Interface Signals

| Pin No.        | Symbol         | Level | Description                         |
|----------------|----------------|-------|-------------------------------------|
| 1              | <b>CS</b>      | H/L   | Chip select input                   |
| $\overline{2}$ | <b>RESB</b>    | H/L   | Reset signal input                  |
| $\overline{3}$ | A <sub>0</sub> | H/L   | Selects registers input             |
| $\overline{4}$ | /WR            | H/L   | Write data enable                   |
| 5              | /RD            | H/L   | Read data enable                    |
| 6              | D <sub>0</sub> | H/L   | Data bit 0                          |
| 7              | D <sub>1</sub> | H/L   | Data bit 1                          |
| 8              | D2             | H/L   | Data bit 2                          |
| 9              | D <sub>3</sub> | H/L   | Data bit 3                          |
| 10             | D4             | H/L   | Data bit 4                          |
| 11             | D <sub>5</sub> | H/L   | Data bit 5                          |
| 12             | D <sub>6</sub> | H/L   | Data bit 6                          |
| 13             | D7             | H/L   | Data bit 7                          |
| 14             | <b>VDD</b>     | 3.0V  | Power supply voltage for logic      |
| 15             | <b>VSS</b>     | 0V    | Ground                              |
| 16             | <b>VOUT</b>    |       | Voltage convert I/O port            |
| 17             | $C3+$          |       | Capacitor pin for voltage converter |
| 18             | $C1-$          |       | Capacitor pin for voltage converter |
| 19             | $C1+$          |       | Capacitor pin for voltage converter |
| 20             | $C2+$          |       | Capacitor pin for voltage converter |
| 21             | $C2-$          |       | Capacitor pin for voltage converter |
| 22             | <b>VRS</b>     | H/L   | Voltage regulator selection         |
| 23             | V <sub>1</sub> | 8.4v  | Power supply voltage for LCD        |
| 24             | V <sub>2</sub> | 7.4v  | Power supply voltage for LCD        |
| 25             | V <sub>3</sub> | 2.1v  | Power supply voltage for LCD        |
| 26             | V <sub>4</sub> | 1.1v  | Power supply voltage for LCD        |
| 27             | V <sub>0</sub> | 9.5v  | Power supply voltage for LCD        |

| Pin No. | Symbol     |     | Level Description                                 |
|---------|------------|-----|---------------------------------------------------|
| 28      | C86        | H/L | <b>MPU</b> interface switch terminal              |
| 29      | P/S        | H/L | <b>Parallel/serial data input switch terminal</b> |
| 30      | <b>HPM</b> | H/I | <b>Power control terminal</b>                     |

Interface Signals (continued)

#### 6.3 Interface Timing Chart

#### **AC Characteristics**

#### **(1) System buses Read/Write characteristics 1 (For the 8080 Series MPU)**

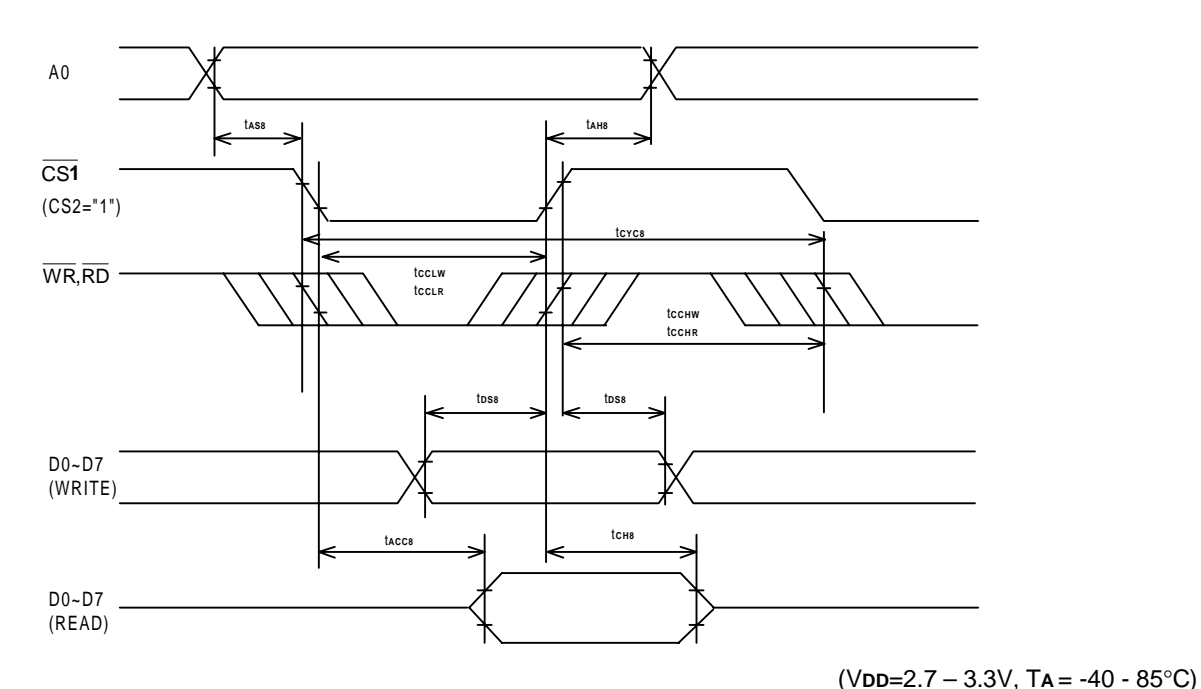

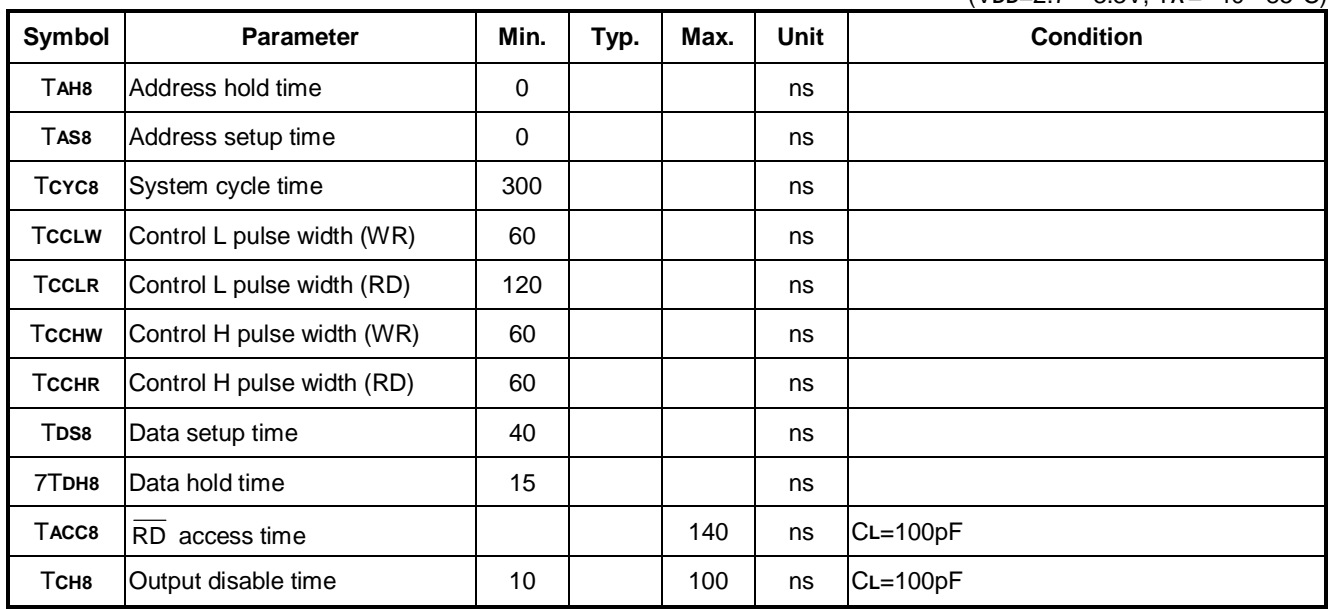

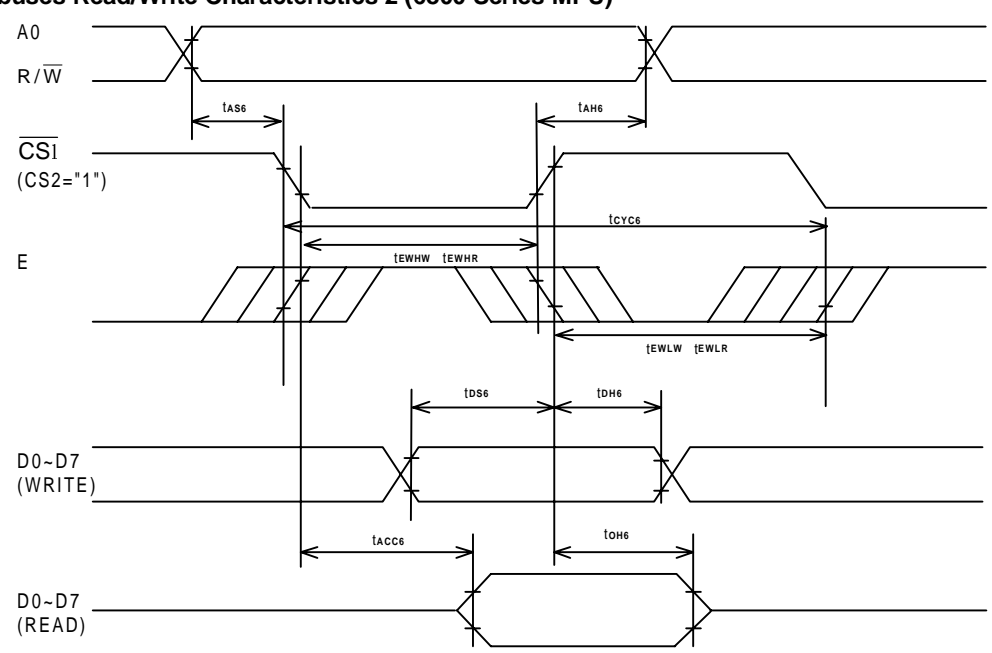

#### **(2) System buses Read/Write Characteristics 2 (6800 Series MPU)**

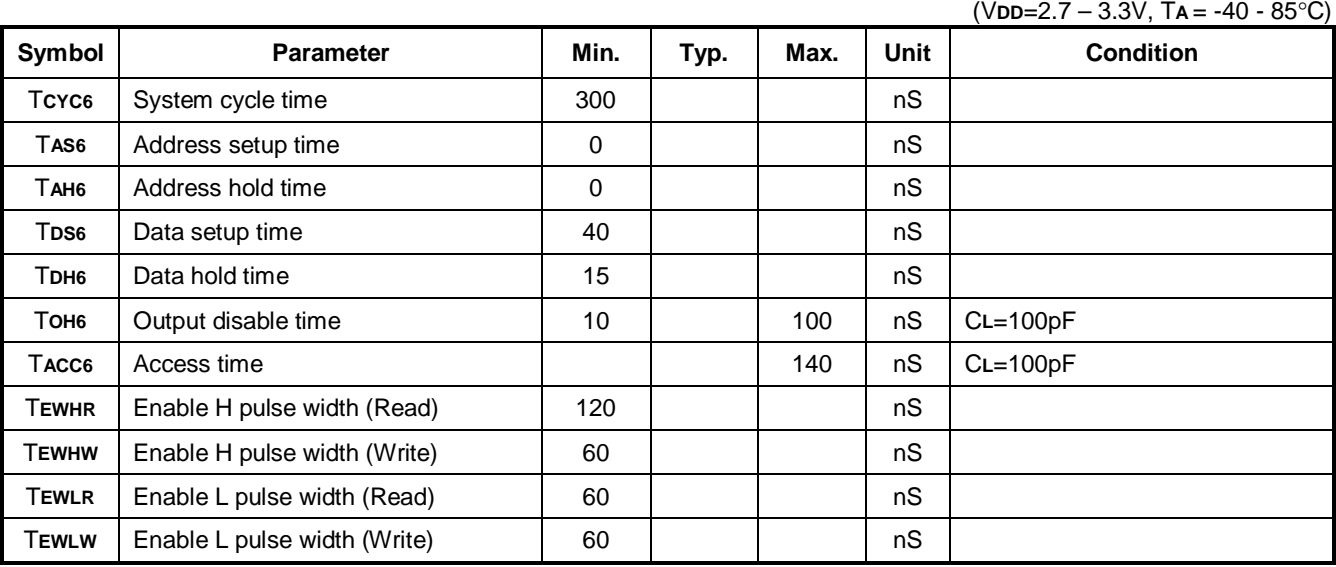

#### 6.4 Instruction Code

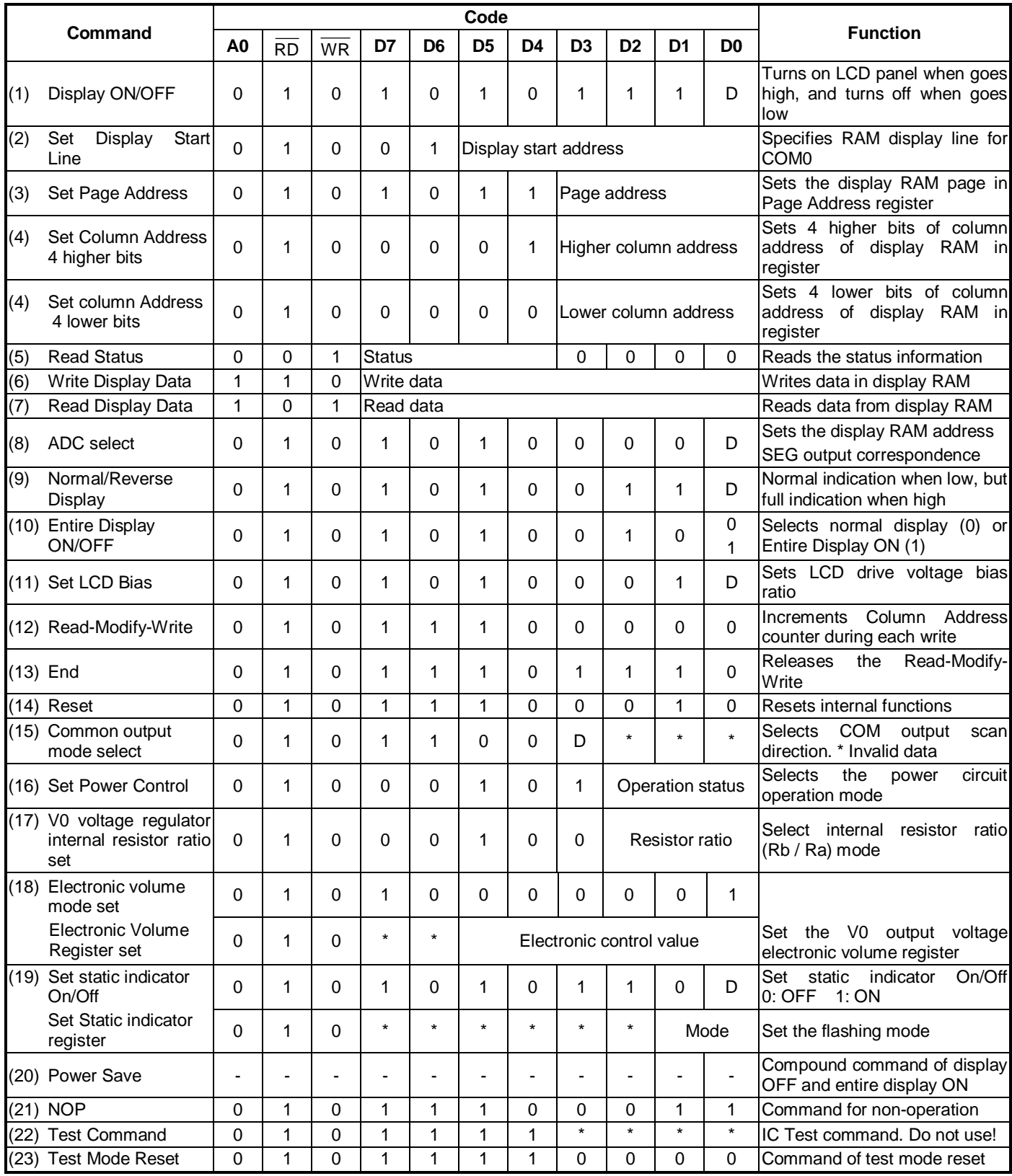

Note: Do not use any other command, or the system malfunction may result.

# 7 Optical Characteristics

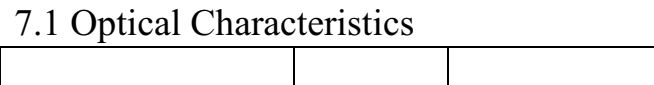

Ta= $25^{\circ}$ C

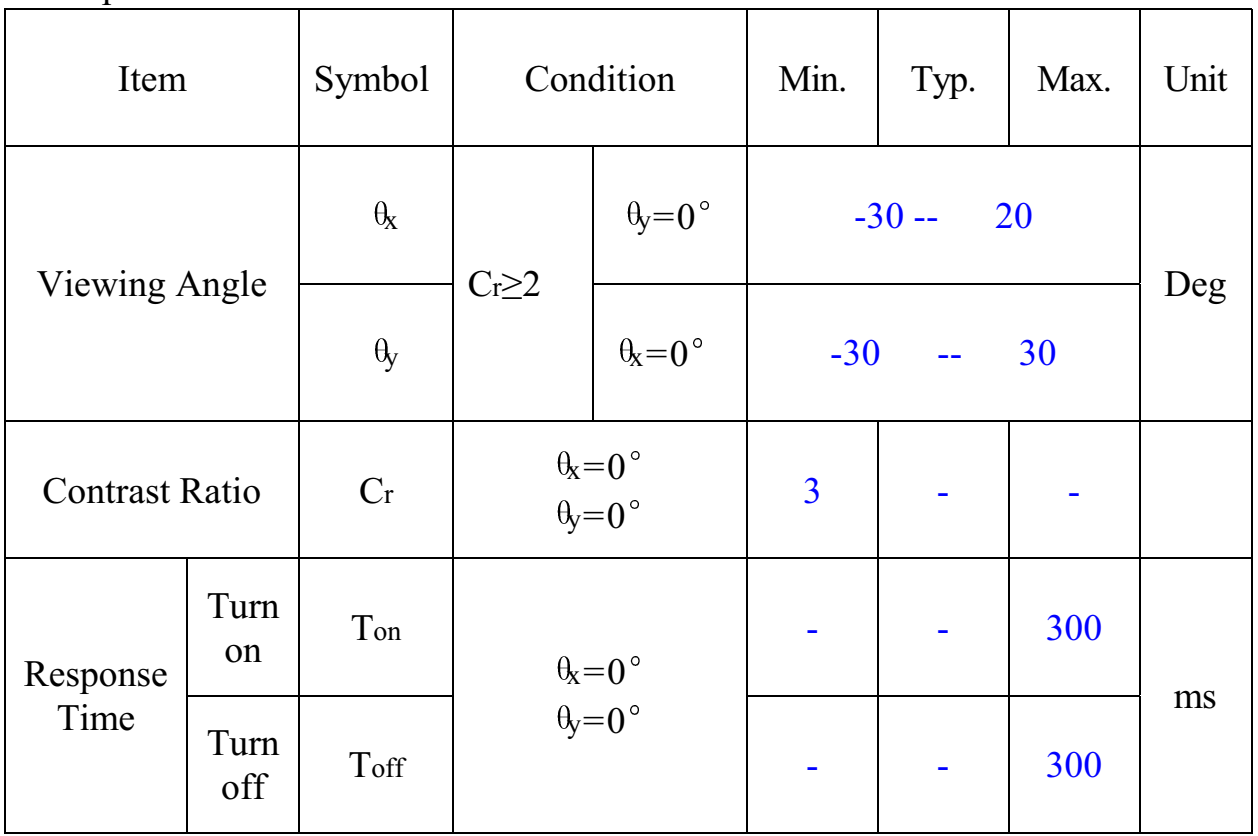

#### 7.2 Definition of Optical Characteristics

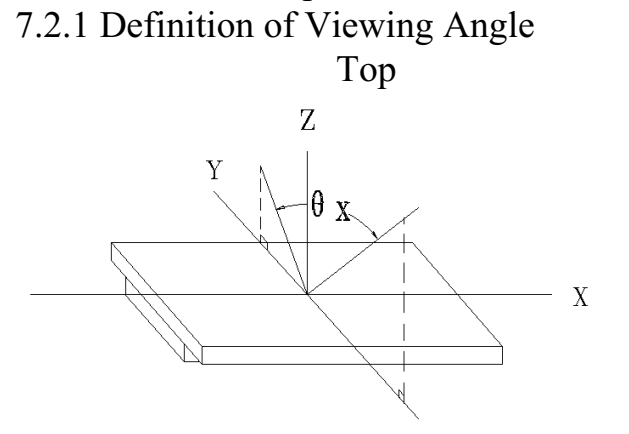

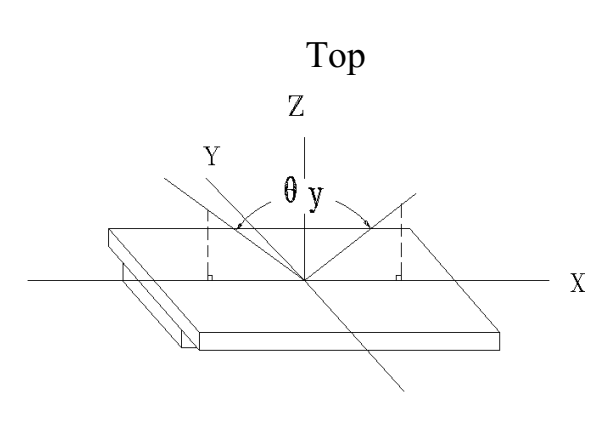

**Bottom** 7.2.2 Definition of Contrast Ratio

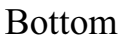

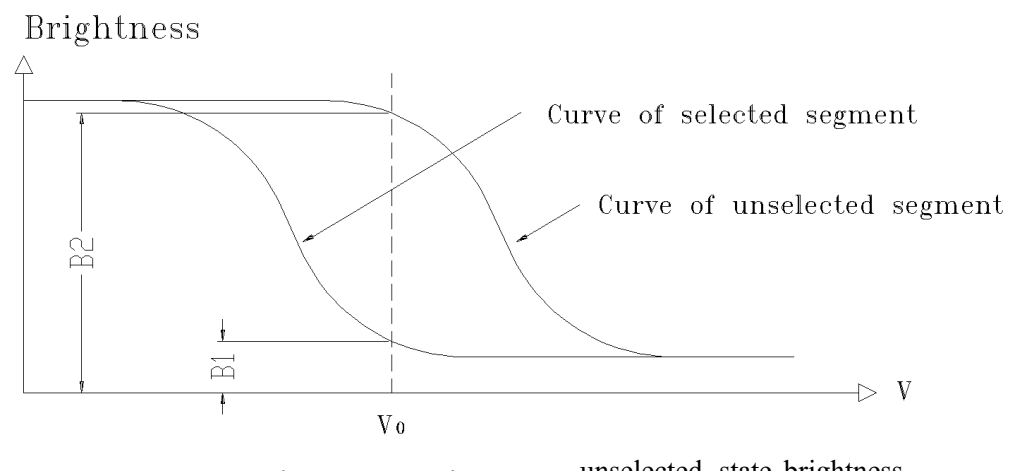

 $=$   $\frac{\text{unselected state brightness}}{2}$ Contrast Ratio =  $B2/B1$ selected state brightness

#### **Measuring Conditions:**

1) Frame frequency: 100.0Hz 7.2.3 Definition of Response time

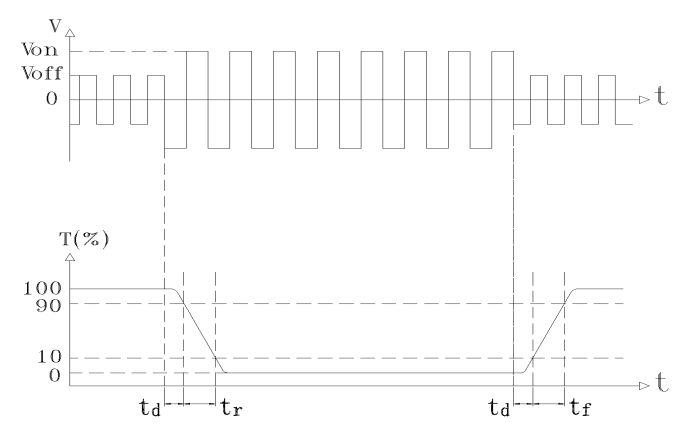

Turn on time:  $t_{on} = t_d + t_r$ **Measuring Condition:** 

1) Operating Voltage: 9.0V

Turn off time:  $t_{off} = t_d + t_f$ 

2) Frame frequency: 100.0Hz

### **8 Reliability**

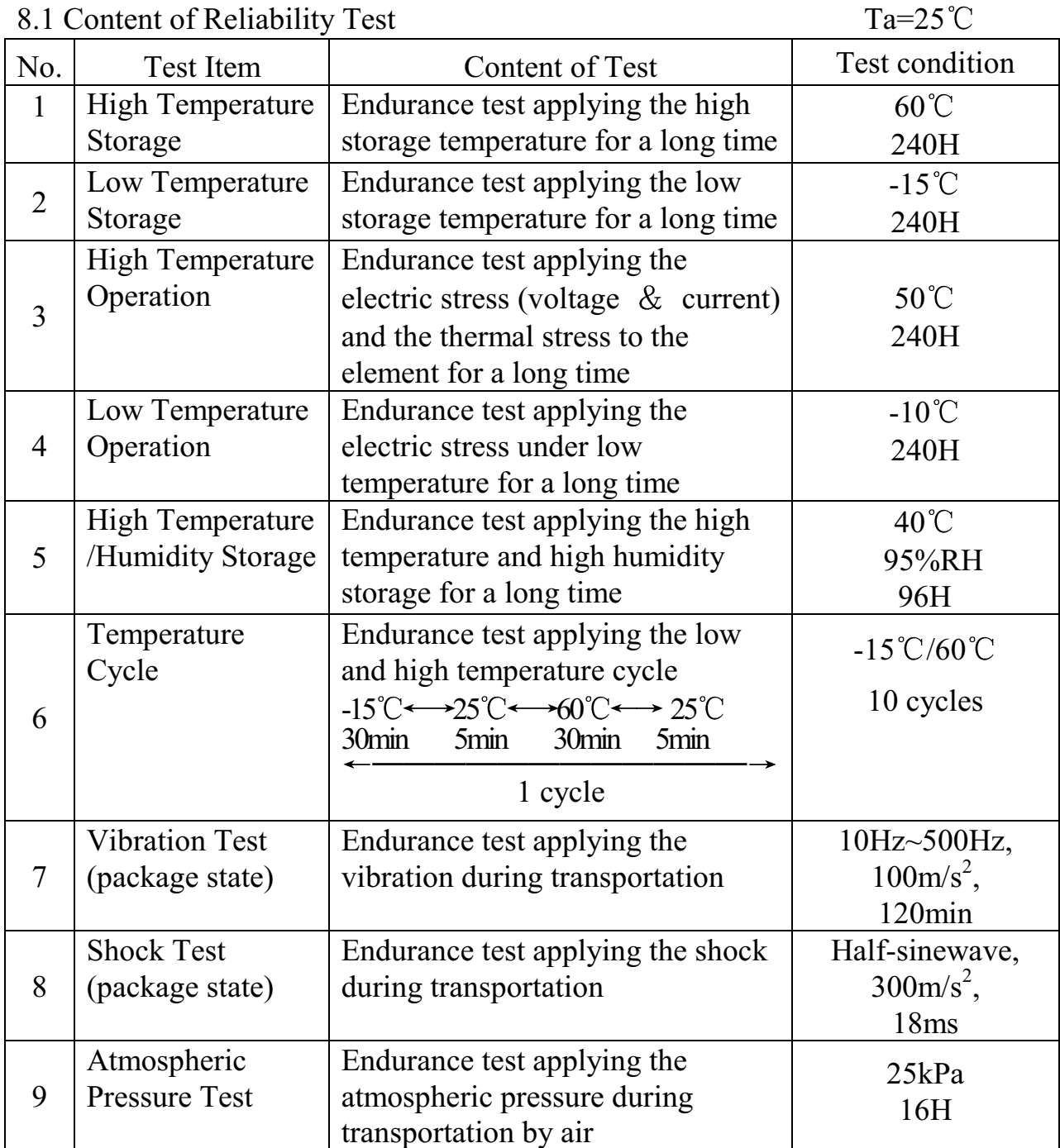

# 8.2 Failure Judgment Criterion

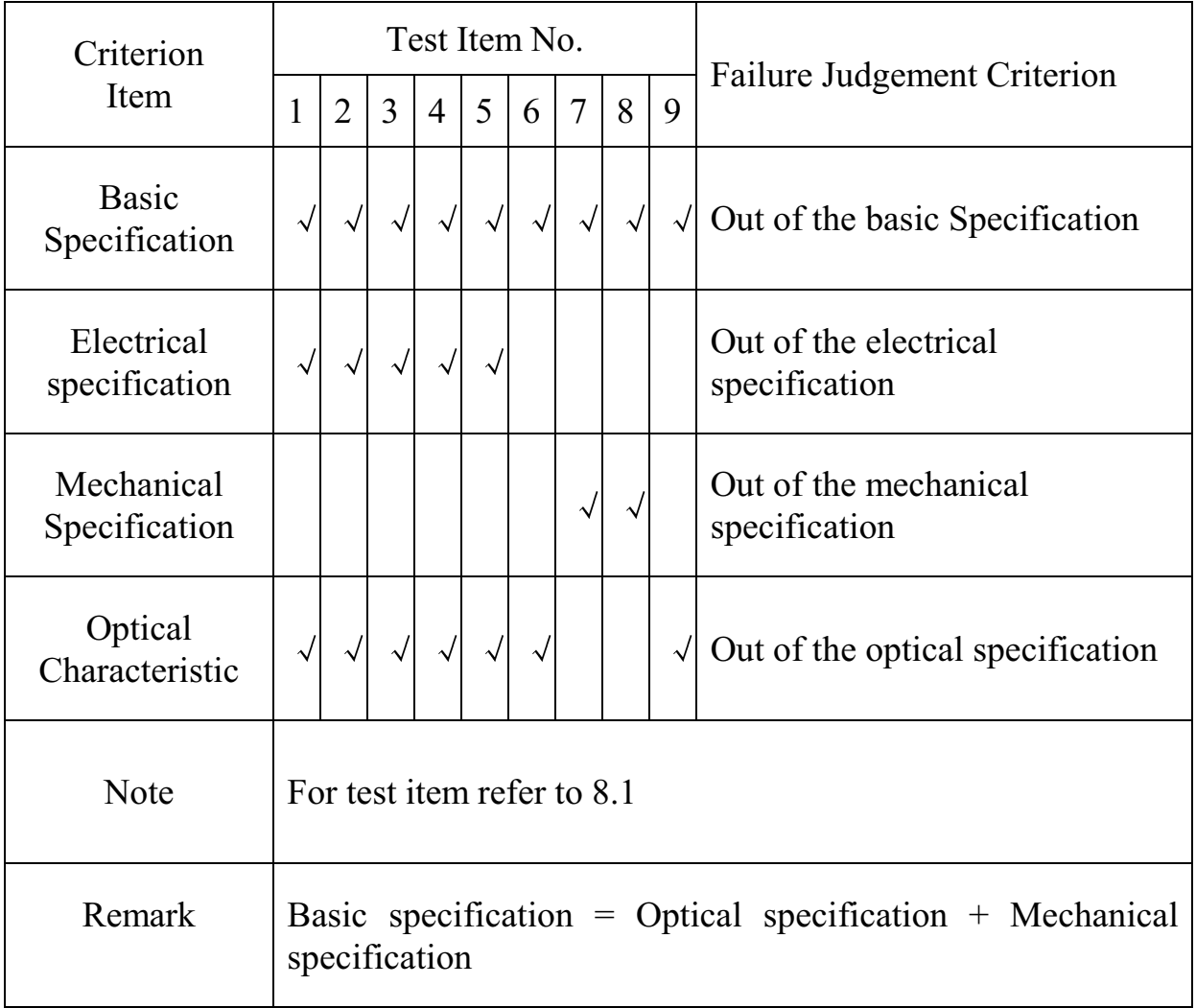

# **9 QUALITY LEVEL**

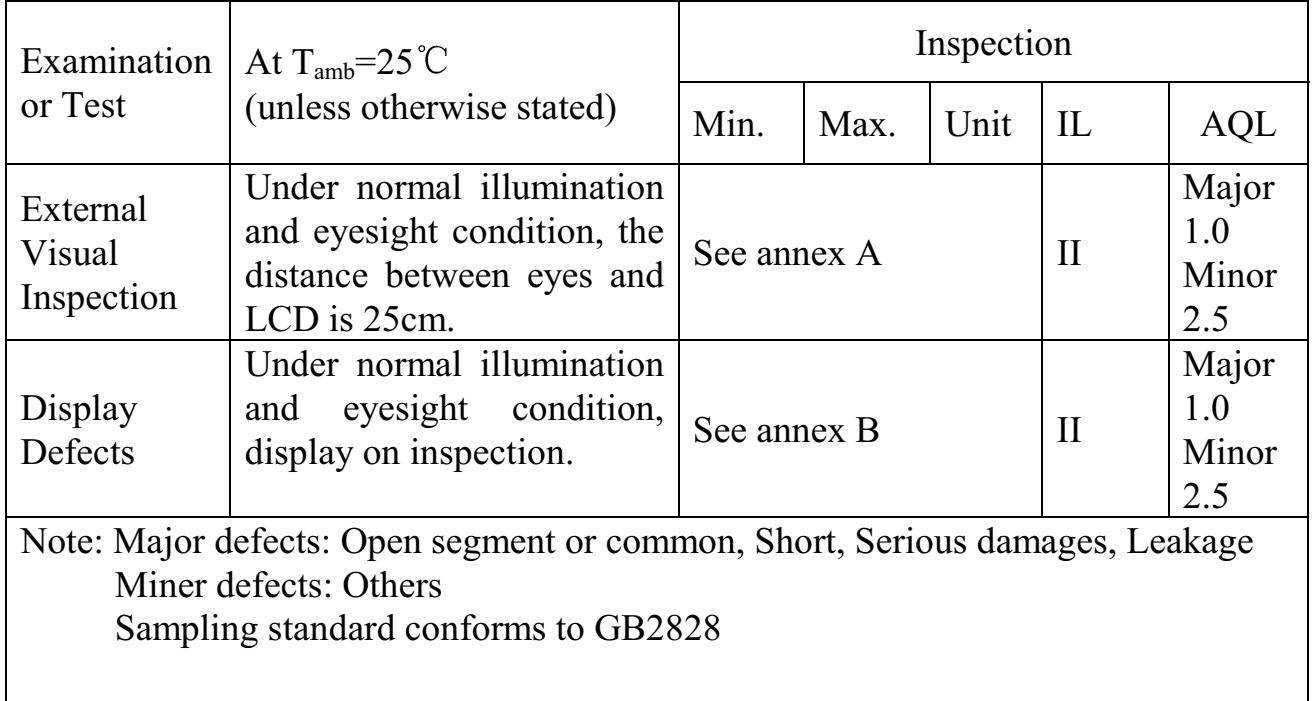

#### **10 Precautions for Use of LCD Modules**

- 10.1 Handling Precautions
- 10.1.1 The display panel is made of glass. Do not subject it to a mechanical shock by dropping it from a high place, etc.
- 10.1.2 If the display panel is damaged and the liquid crystal substance inside it leaks out, be sure not to get any in your mouth, if the substance comes into contact with your skin or clothes, promptly wash it off using soap and water.
- 10.1.3 Do not apply excessive force to the display surface or the adjoining areas since this may cause the color tone to vary.
- 10.1.4 The polarizer covering the display surface of the LCD module is soft and easily scratched. Handle this polarizer carefully.
- 10.1.5 If the display surface is contaminated, breathe on the surface and gently wipe it with a soft dry cloth. If still not completely clear, moisten cloth with one of the following solvents:
	- Isopropyl alcohol
	- Ethyl alcohol

Solvents other than those mentioned above may damage the polarizer. Especially, do not use the following:

- $-$  Water
- $-$  Ketone
- Aromatic solvents
- 10.1.6 Do not attempt to disassemble the LCD Module.
- 10.1.7 If the logic circuit power is off, do not apply the input signals.
- 10.1.8 To prevent destruction of the elements by static electricity, be careful to maintain an optimum work environment.
	- a. Be sure to ground the body when handling the LCD Modules.
	- b. Tools required for assembly, such as soldering irons, must be properly ground.
	- c. To reduce the amount of static electricity generated, do not conduct assembly and other work under dry conditions.
	- d. The LCD Module is coated with a film to protect the display surface. Be care when peeling off this protective film since static electricity may be generated.

10.2 Storage precautions

10.2.1 When storing the LCD modules, avoid exposure to direct sunlight or to the light of fluorescent lamps.

10.2.2 The LCD modules should be stored under the storage temperature range.

If the LCD modules will be stored for a long time, the recommend condition is:

 $0^{\circ}$ C ~ 40 $^{\circ}$ C Temperature : Relatively humidity:  $\leq 80\%$ 

- 10.2.3 The LCD modules should be stored in the room without acid, alkali and harmful gas.
- 10.3 The LCD modules should be no falling and violent shocking during transportation, and also should avoid excessive press, water, damp and sunshine

# **Appendix A**

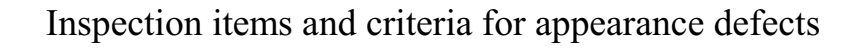

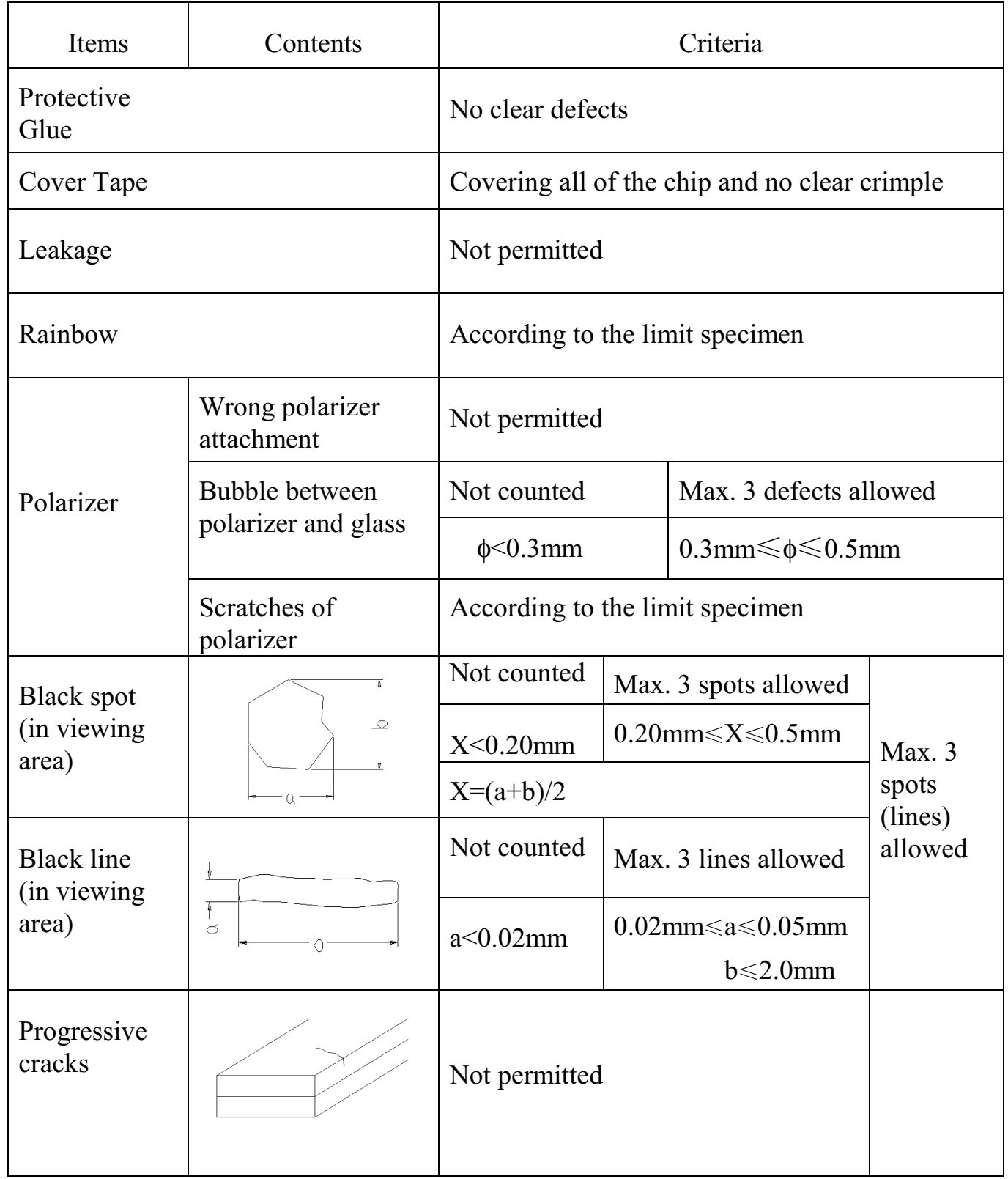

## **Appendix A**

Inspection item and criteria for appearance defects (continued)

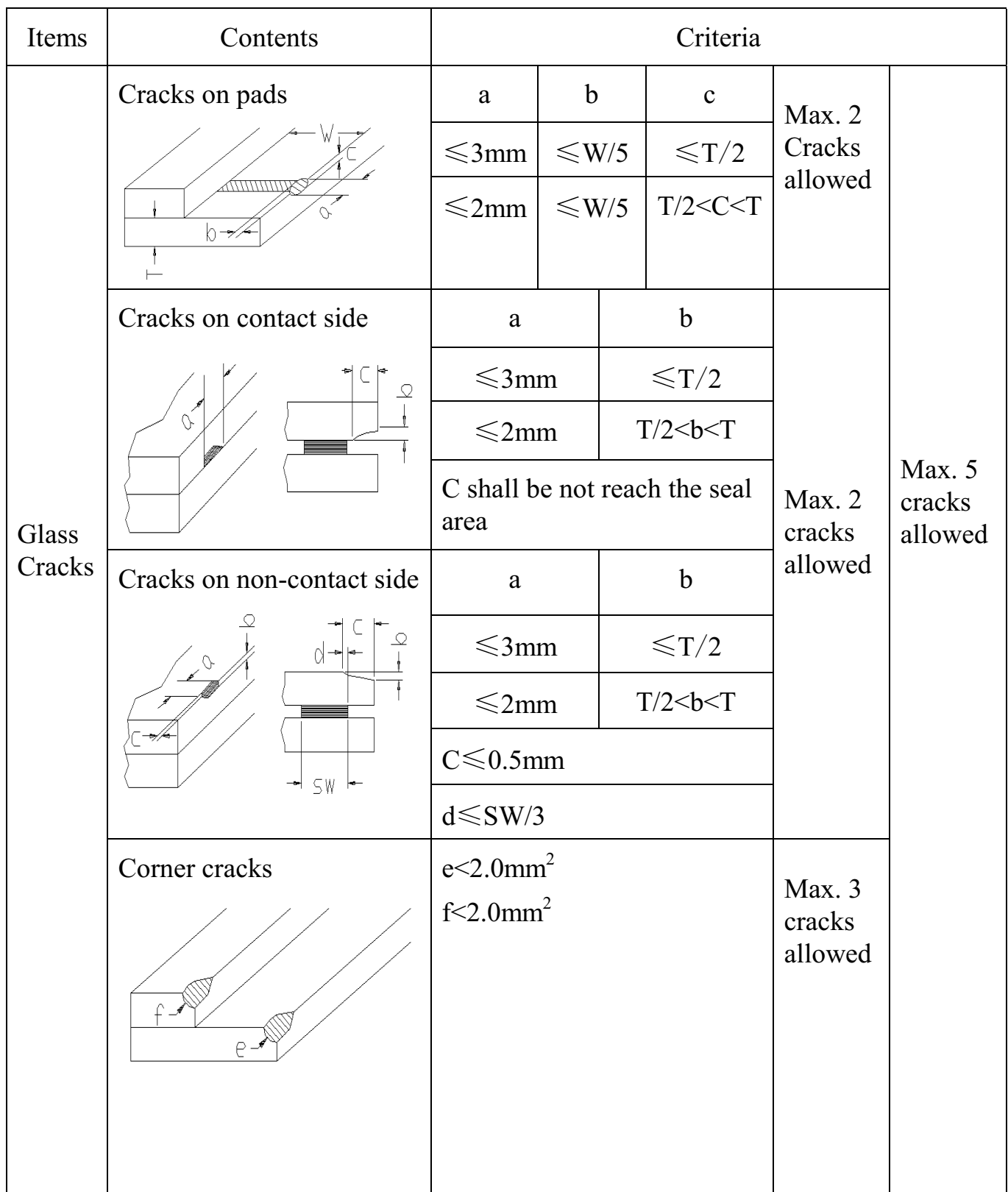

# **Appendix B**

Inspection items and criteria for display defects

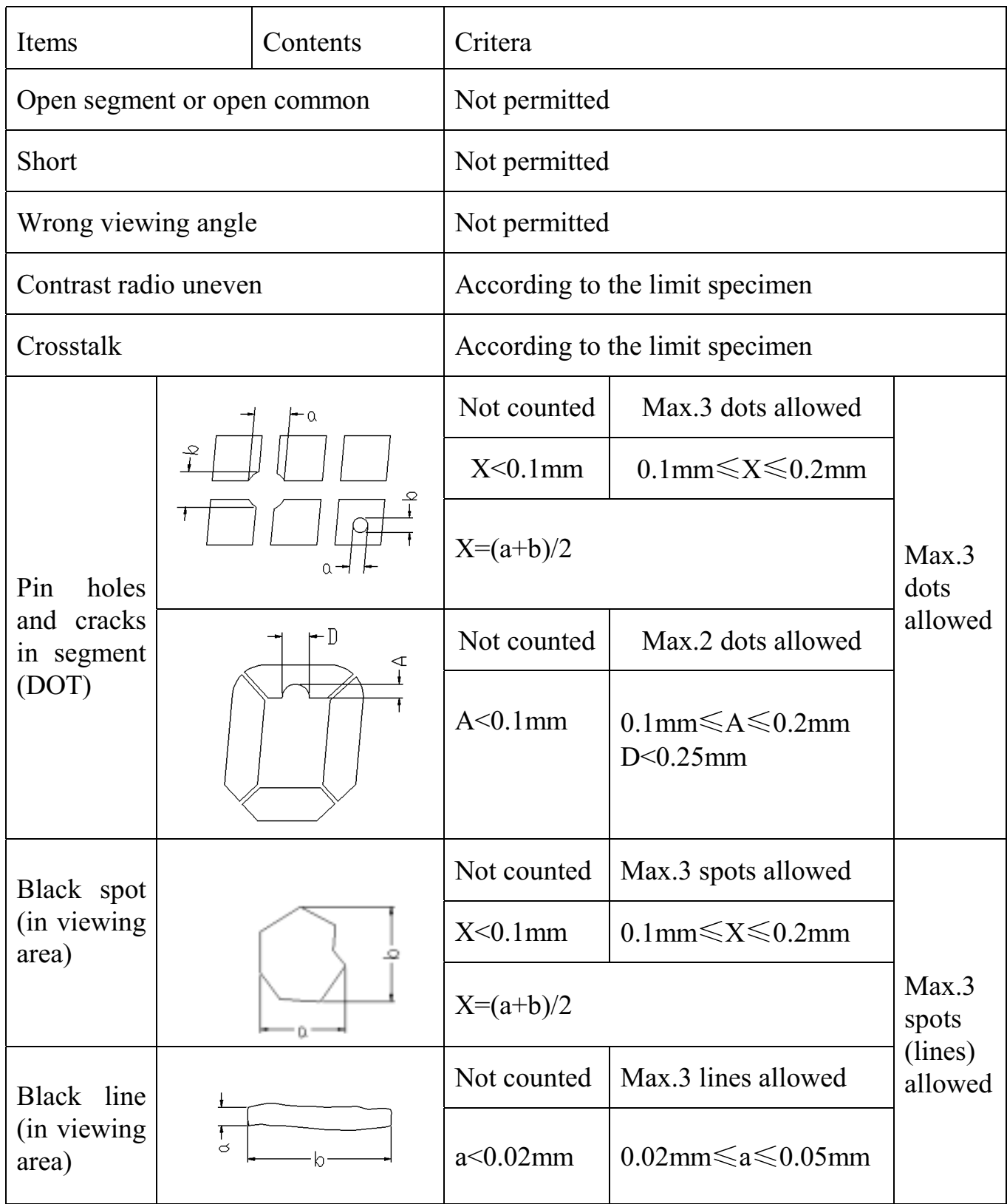

# **Appendix B**

Inspection items and criteria for display defects (continued)

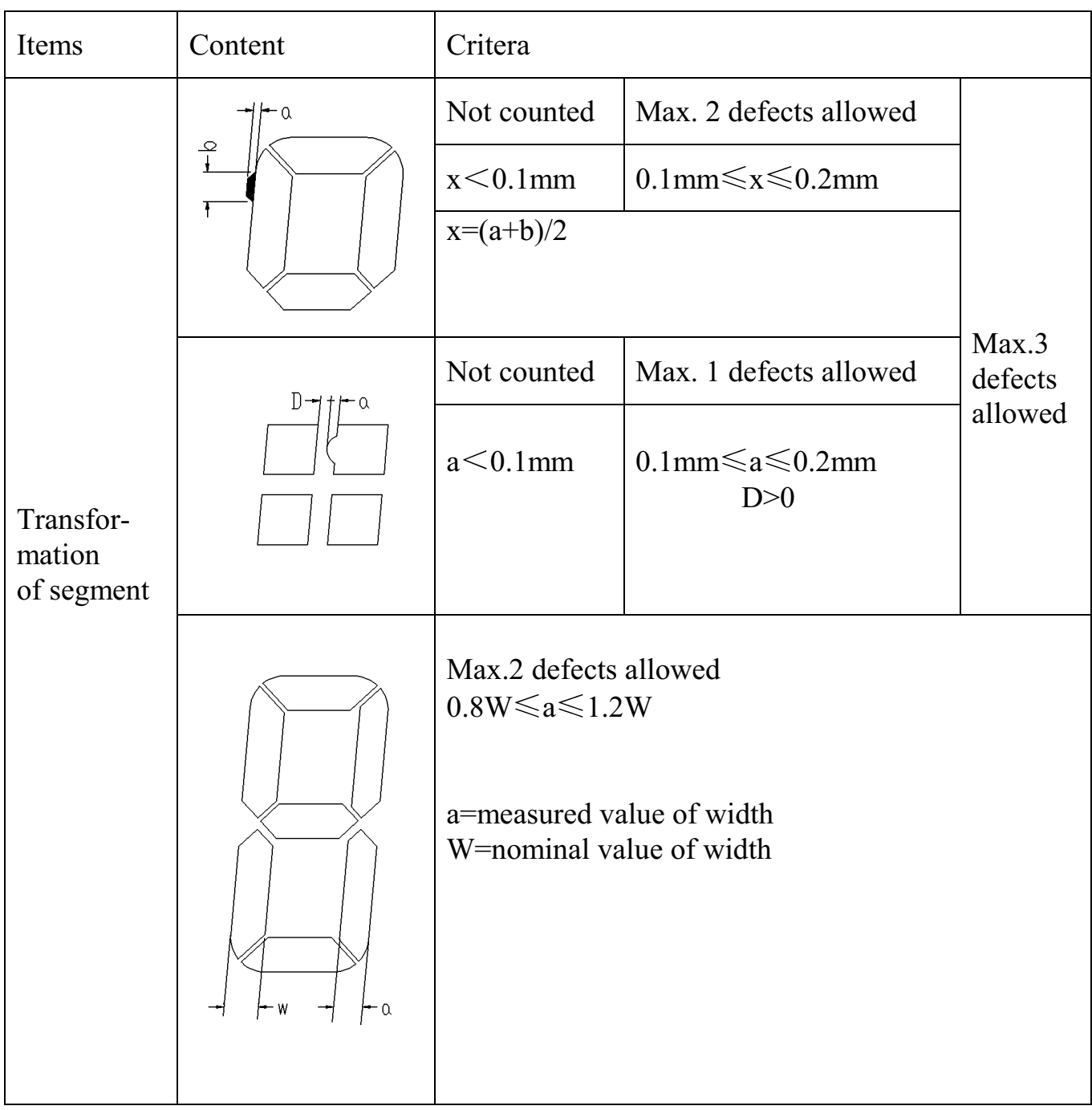